## **Troubleshooting tips for common seminar room technical difficulties**

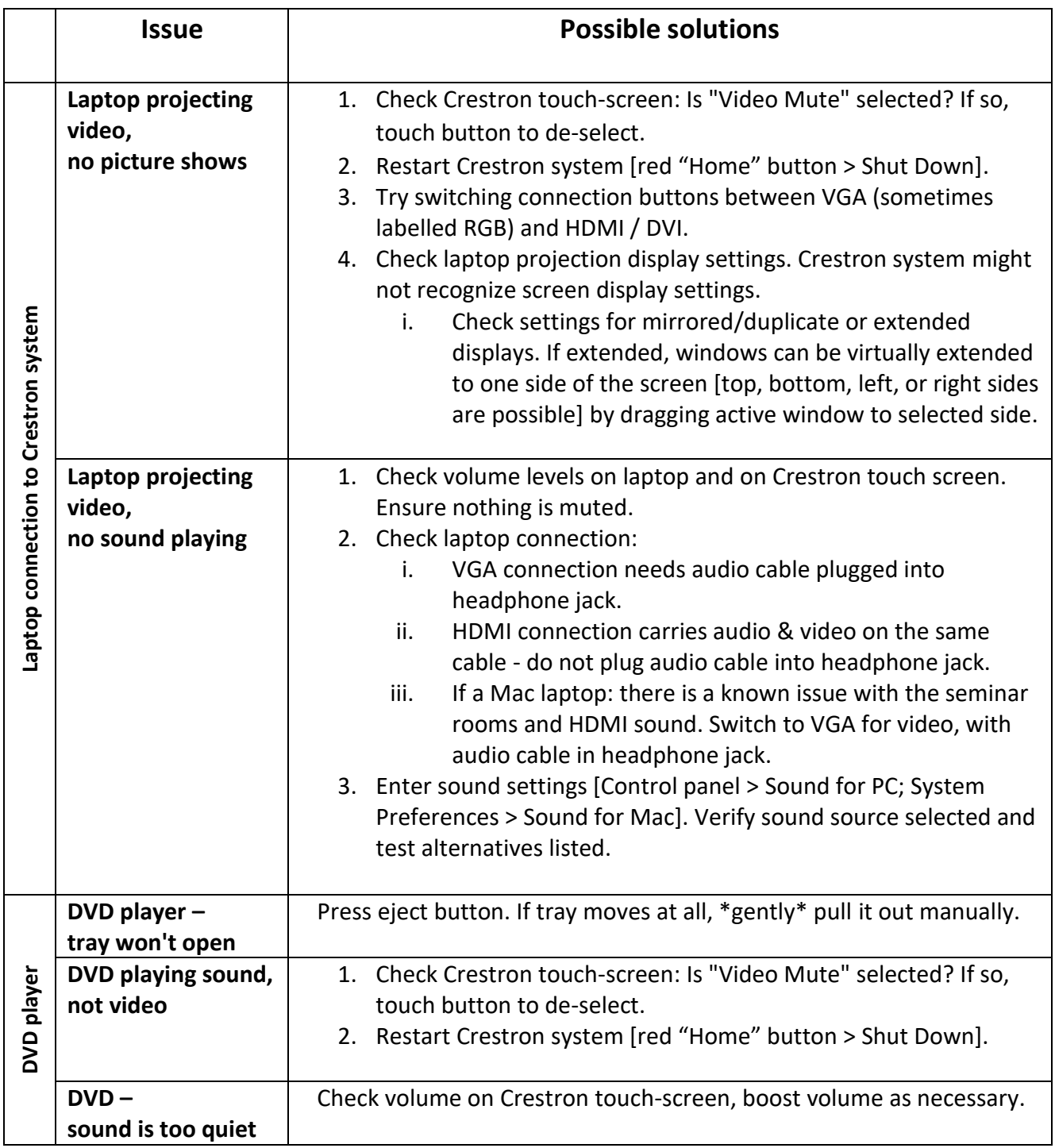